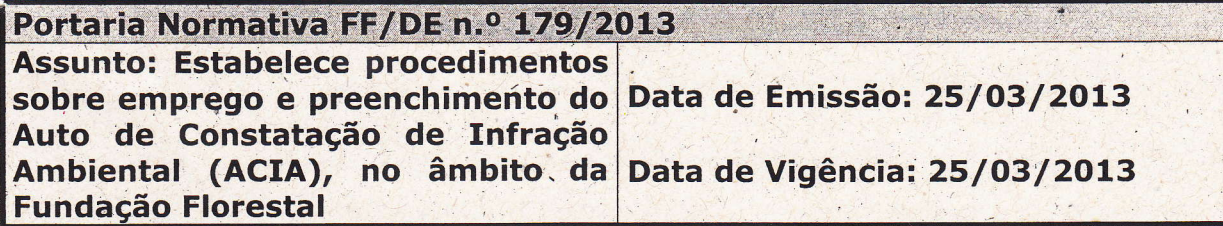

O Diretor Executivo da Fundação Florestal (FF), no uso das suas atribuições:

Considerando a edição da Portaria Normativa FF-DE nº 172/2012, de 07 de dezembro de 2012, que dispôs sobre o Poder de Polícia do Chefe de Unidade / Gestor e a instituição do Auto de Constatação de Infração Ambiental (ACIA) como ferramenta de registro de infrações ambientais em Unidades de Conservação (UC) e sua Zona de Amortecimento (ZA).

Considerando a necessidade de adoção, na Fundação Florestal, de procedimentos para padronização de atuação na fiscalizaçâo, em relação ao registro das infrações ambientais (administrativas e penais), das ocorrências de natureza diversa que demandem a tomada de providências e acionamento de autoridades ou outros órgãos por parte do Gestor, bem como dos esforços adotados em prol da efetiva fiscalização e proteção dos recursos naturais da Unidade sob gestão desta

Considerando a viabilidade de emprego desse mesmo formulário como ferramenta formal de prestação de informações às autoridades e órgãos diversos sobre fatos ocorridos nas UC e suas ZA, em substituição à emissão de laudos e/ou informaçÕe§ técnicas do Gestor, cujos quesitos ou dados (qualitativos e quantitativos) requisitados estejam contemplados no conteúdo de ACIA já elaborado.

#### **RESOLVE:**

Art. 1º - O Auto de Constatação de Infração Ambiental (ACIA) deverá ser elaborado pelo Chefe de Unidade / Gestor nas seguintes situaçÕes:

I - Sempre que constatada qualquer infração ambiental; -

II - Sempre que constatada a ocorrência de fatos que impliquem na necessidade de acionar outros órgãos administrativos para a gestão, resolução ou atendimento da demanda;

III - Sempre que realizadas ações de fiscalização, integradas ou não com outras organizaçÕes, nas Unidades sob gestão desta Fundação e suas respectivas ZA, nas quais, mesmo não havendo constatação de irregularidades, devam ser registrados os esforços desenvolvidos.

Art. 2º - O ACIA poderá ser utilizado pelo Gestor em substituição ao laudo ou informação técnica, sempre que houver solicitação de informaçâo, por qualquer autoridade administrativa ou judicial, sobre fato ocorrido e já formalizado<br>referido Auto.

Art. 3º - O preenchimento do ACIA será de acordo com as diretrizes constantes no Anexo I desta Portaria, devendo o Gestor se ater às seguintes observaçÕes:

<sup>I</sup>- A credibilidade do Auto dependerá da confiabilidade dos dados que contiver, por isso devem ser objetivos, claros, concretos e fidedignos;

ll - O'Auto conterá informaçÕes de um fato constatado e deverá espelhar <sup>a</sup> realidade encontrada pelo Chefe de Unidadq / Gestor da FF na ocorrência atendida e/ou na fiscalização realizada;

III - A escrita, quando do preenchimento do Auto, deverá ser uniforme e organizada com letras de forma e números legíveis, deixando sempre um espaço em branco entre as palavras;

lV - O preenchimento do Auto deverá ser feito por meio de caneta esferográfica com tinta preta ou azul;

<sup>V</sup>- O Auto-não poderá conter rasuras, devendo ser refeito quando houver erro no seu preenchimento;

VI - O Auto deverá ser numerado sequencialmente, de forma que a ordenação numérica seja precedida pela sigla da respectiva Unidade / Núcleo e sucedida com o ano, sendo reiniciada a partir do primeiro dia do ano;

V - O Gestor deverá, durante o preenchimento do Auto, utilizar as abreviaturas o mínimo possível;

VI<sup>'</sup>- Quando o espaço reservado aos itens número de envolvidos, histórico do relatório e caracterizaçáo ambiental, não for suficiente, o Gestor deve utilizar tantas folhas quantas forem necessárias para o perfeito entendimento da ocorrência ê/ou realização da fiscalização;

VII - Sempre que o Gestor não tiver conhecimento do respectivo dado ou informação, bem como, não se aplicar o preenchimento de determinado campo do ACIA, deverá preenchê-lo com um'traço transversal, de forma que nenhum campo fique "em branco".

Art. 4º - O ACIA deve ser arquivado na administração da respectiva Unidade e, quando houver necessidade do seu encaminhamento para providências diversas, o Gestor deve fazê-lo por meio de cópia.

Art. 5<sup>°</sup> - Esta portaria entra em vigor na data de sua publicação.

**Diretor Executivo** 

 $\overline{2}$ 

# **ANEXO I**

# INSTRUÇÕES DE PREENCHIMENTO DO FORMULÁRIO AUTO DE CONSTATAÇÃO DE INFRAÇÃO AMBIENTAL (ACIA) DA FUNDAÇÃO **FLORESTAL**

# 1. DESCRIÇÃO

O ACIA é dividido nos sequintes itens:

- Identificação:

- Origem da Ocorrência;

- Dados da Ocorrência;

- Qualificação dos Envolvidos;

- Caracterização Ambiental da Área;

- Roteiro de Acesso:

- Croqui de Localização;

- Relatório do Responsável pela Fiscalização;

- Integrantes da Fiscalização;

- Elaborador.

Cada qual com certa quantidade de campos necessários a pormenorização das informações.

## **2. PREENCHIMENTO**

#### 2.1. IDENTIFICAÇÃO

2.1.1. Logomarca: Fundação Florestal;

2.1.2. Nome: ACIA - Auto de Constatação de Infração Ambiental;

2.1.3. Data de Emissão: preencher com a data em que foi emitido o Auto, na forma DD (dia), MM (mês) e AAAA (ano), exemplo: 13/01/2013;

2.1.4. Número do ACIA: preencher os campos com o número sequencial identificador do Auto, exemplos: PEA - 0001/2013 (Parque Estadual do Aguapeí) e PESM/NSV - 0001/2013 (Parque Estadual da Serra do Mar/Núcleo Santa Virgínia).

# 3.2. ORIGEM DA OCORRÊNCIA

3.2.L Hora da Gomunicação: preencher com.o horário em que.o fato foi comunicado ao Gestôr, sendo os dois primeiros digitos para a hora (de 00 a 23) e os. dois últimos, para os minutos (de 00 a 59), exemplo: 08:20;

3.2.2. Como foi Solicitado o Atendimento da Ocorrência?: assinalar. com "X" a quadrícula correspondente à forma da solicitação.

3.2.3. Nome do Solicitante: preencher com o nome completo do solicitante, quando este for identificado (evitar a sua abreviatura), exemplo: Fulano de Tal dos Santos;

3.2.4. Qualificado como Envolvido?: assinalar com "X" a quadrícula correspondente que identifica se o solicitante / denunciante é envolvido ou não na ocorrência; terminario de la comunicación de la constante de concerrencia; terminario de concerrencia; terminario de concerrencia; terminario de concerrencia; terminario de concerrencia; terminario de concerrencia; termina

3.2.5. Logradouro Fornecido: preencher com o nome do logradouro e número do imóvel fornecido pêlo sólicitante que- originou o fato (abreviar se necessários), exemplo: Estrada Municipal de São José dos Campos, 313 - Estr. Muniç. de S. J. dos Campos, 313;

3.2.6; Município: preencher com o nome do município fornecido pelo solicitante (abreviar se necessário), exemplo: São José dos Campos – S. J. dos<br>Campos;

3.2.7. Bairro: preencher com o nome do bairro fornécido pelo solicitante;

.:

3.2.8. Gomplemento: preencher com os complementos do endereço fornecido pelo solicitante, assim, deve ser indicado neste campo outros dados que facilitem a identificação do local de residênciq, tais como: andar, sala etc., exemplo: apto. 43 - bl. 29.

## 3.3. DADOS DA OCORRÊNCIA

!

3.3.1. Natureza do Fato: deve ser preenchido com a descrição da natureza e a espécie da ocorrência, exemplo: Caça de Animais Silvestres, Vistoria Ambiental etc.;

3.3.2. UC: identifica a Unidade de Conservação gnde.ocorreu o fato gerador do ACIA; .-. <sup>I</sup>

3.3.3. Data do Fato: preencher com a data do fato, na forma DD (dia) MM (mês) e AAAA (ano), exemplo: 13/01/2013;

<sup>3</sup>3 4 Município. preencher com o nome do município onde ocorreu <sup>o</sup> fato (abreviar se necessário), exemplo: São José dos Campos - S, J, dos Campos;

3.3.5, Hora do Fato: preencher com o horário em que ocorreu o fato, sendo os dois primeiros para hora (de 00 a 23) e os dois últimos para os minutos (de 00 a 59), exemplo: 21:20 (nas situações em que o Gestor não sabe que não conseguiu informação exata desse horário, deverá colocar uma linha horix al no respectivo campo);

, 3,3.6. Logradouro: preencher com o nome da Praça, Avenida, Rua, Viela, Alameda etc., em que ocorreu o fato, seguido do número (abreviar se necessário); ",

3.3.7. Complemento: preencher com outros dados que facilitem a identificação do local da ocorrência, tais como andar, sala, telefone etc.;

**Correi de Santa Santa Santa Santa Santa Santa Santa Santa Santa Santa Santa Santa Santa Santa Santa Santa Santa Santa Santa Santa Santa Santa Santa Santa Santa Santa Santa Santa Santa Santa Santa Santa Santa Santa Santa S** 3.3.8. Bairro: preencher com o nome do bairro em que se verificou a

3.3.9. Ponto' de Refêrência: preencher com, alguma informação que facilite a localização do endereço onde ocorreu o fato;

I -' 3.3.10. Área: assinalar com "X" a quadrícula correspondente, ou seja, se a o local do fato gerador é "urbano" ou "rural" (refere-se ao local em que se deu o fato gerador); -

3.3.11. Tipo: assinalar com "X" a quadrícula correspondente, ou seja, a espécie da ocorrência em que se deu o fato gerador; ;<br>s

3.3.12. Coordenadas Geográficas: preencher com os dados referentes às coordenadas geográficas, "Long." (longitude) e "Lat." (latitude), aferidas por equipamento eletrônico (GPS);

3.3.13. Área em Ha: preencher com os dados numericos em hectares da superíície atingida pela'ação degradadora (atentar para a vírgula existente nesse campo).

## 3.4. QUALIFICAÇÃO DOS ENVOLVIDOS

#### 3.4.1. Dados Pessoais

3.4.1.1. N°: preencher com o número de ordem que possibilite a identificação da pessoa envolvida e sempre com dois dígitos em ordem sequencial;

 $3.4.1.1.1$ . cabe esclarecer que, no relato dos fatos ocorridos, não será mencionado e nome da pessoa erivolvida e sim o número de ordem em relação à sua "Condição", por exemplo: Vítima - "... segundo as V 01 e 02 ...", Autor Direto -"... momento em que os AD 01, 02 e 03 ..." etc.;

3.4.1.2. Condição: preencher com uma das abreviaturas desse campo, que é destinado a classificar o envolvido em relação à ocorrência;

3.4.1.3. Nome Completo: preencher com o nome completo da parte (evitar a sua abreviatura);

3.4.1.4. RG: preencher com o número do Registro Geral, identificado por meio da Cédula de Identidade da pessoa, com a inscrição no campo da direita para<br>a esquerda (quando não for possível obter o número do RG, traçar uma linha horizontal no campo e constar do relatório a situação observada);

3.4.1.5. DC: preencher com o dígito conferidor da Cédula de Identidade, quando houver;

3.4.1.6. UF: preencher com a abreviatura da unidade federativa que expediu o documento de identidade;

3.4.1.7. Criança / Adolescente: assinalar com "X" na quadrícula correspondente do envolvido, quando for "criança" ou "adolescente";

3.4.1.8. Pai: preencher' com o nome do pai do qualificado, dentro das possibilidades, conforme consta na Cédula de ldentidade;

3.4.1.g. Mãe: preencher com o nome da mãe do qualificado, dentro das possibilidades, conforme cédula de identidade;

3.4.1.10. Nacionalidade: preencher com país onde nasceu;

. 3.4.1.11. Naturalidadei preencher com cidade de nascimento do qualificado;

3.4.1.12. UF: preencher com a abreviatura do estado da naturalidade;

3.4.1.13. Sexo: assinalar com um "X" a opção que corresponda ao sexo do envolvido, "Masc." (masculino) e "Fern.". (feminino);

3.4.1.14. Data de Nascimento: preencher com a data de nascimento do qualificado;

3.4.1 .15. Cútis (Pele): preencher com a cor da pele do qualificado; ,\

3.4.1,16. Estado Civil: preencher com o estado civil do qualificado;

3.4.1.17. Profissão: preencher com a profissão do qualificado;

<sup>3</sup>.4.1.18. Outro Doc.: preencher com qualquer outro documento que o qualificado apresentar, desde que não seja a cédula de identidade, sugere-se:

3.4.1.18.1. o número do CPF (Cadastro de Pessoas Físicas);

3.4.1.18.2. o número de título de eleitor;

3.4.1.18.3. o número de Passaporte, mesmo que não seja estrangeiro;

. 3.4.1.18.4. caso a ocorrência for de trânsito elou a parte for condutora de veículo envolvido nos fatos registrados, deve-se registrar a CNH;

3.4.1.18.5. o nome do documento deve ser abreviado;

3.4.1.18.6. caso a pessoa não possua documento que a identifique, traçar uma linha horizontal no campo e constar do relatório a situação observada.

3.4.1.19. Número: preencher com o número do documento especificado no campo "Outro Doc.";

3.4.1.20. UF: preencher com a abreviatura da unidade federativa gue expediu o documento especificado no campo "Outro Doc.";

3.4.1.21. Logradouro: preencher com o nome do logradouro e.número do imóvel onde reside o qualificado (abreviar se necessário);

3.4.1.22. Gomplemento: preenchér com outros. dados que facilitem a identificação do endereço do qualificadô, tais como andar, apartamênto, etc.;

3.4.1.23. Bairro: preencher com o nome do bairro onde mora <sup>o</sup> qualificado;

3.4.1.24. Município: preencher com o nome do município onde reside o qualificado;

3.4.1.25. UF: preencher com a sigla da abreviatura da unidade federativa do local de residência do qualificado;

3.4.1.26. GEP: preencher com o codigo de endereçamento postal do qualificado;

3.4.1.27, DDD: preencher com o código de área do número telefônico do qualificado;

3.4.1.28. Telefone: preencher com o número do.telefone para contatar com o qualificado, de preferência o da sua residência;

3.4.1.29. Ponto de Referência: preencher com qualquer informação que facílite a localização do endereço do qualificado;

3.4.1.30. Nome da Empresa: preencher com o nome da empresa onde trabalha o qualificado;

3.4.1.31. Endereço: preencher com o nome do logradouro e número do local de trabalho'do qualificado;

3.4.1.32. Complemento: preencher com outros dados que facilitem a identificação do endereço do trabalho do qualificado, tais como andar, sala etc.;

3.4.1.93. Bairro: preencher com o nome do bairro do local de trabalho;

3.4.1.34. Município: preencher com o nome do município onde está o local de trabalho do qualificado;

3.4.1.35. UF: preencher com a sigla da unidade federativa do local de trabalho do qualificado;

3.4.1.36. CEP: preencher com o codigo de endereçamento postal do local de trabalho do qualificado;

3.4.1.37. Telefone: preencher com o número de telefone dotrabalho do qualificado;

3.4.1.38. Ponto de Referência: preencher com qualquer informação que facilite a localização da empresa do qualificado;

 $\overline{7}$ 

3.4.1.39. Versão do Envolvido: preencher com a versão do envolvido, que venha contribuir para uma melhor compreensão dos fatos qúe originam o ACIA (deve ser simples, objetivo e completo em seus dados), com a assinatura do qualificado após o ponto final da última frase, dentro possível;

## 3.5. CARACTERIZAÇÃO AMBIENTAL DA ÁREA

3.5.1.' Empreendimento Proposto. destinado.à descrição sucinta das atividades e/ou serviços a serem executados e respectivos objetivos, por exemplo: "Trata-se de atividades objetivando a reforma de telhado da residência (Imagem 01) do solicitante (PR 01), que é morador tradicional, sem que haja aumento da área construída.";

3.5.Í.í. entende-se por empreendimento: conlunio de atividades <sup>e</sup> obrigações, a serem implementados por pessoa física ou jurídica, e que, devido ao grau de complexidade e compromissos associados, ekigem o estabelecimento de um modelo de gestão, centralizado ou não, capaz de promover a identificação, priorização, autorização, gerenciamento e controle de projetos, programas e outros trabalhos relacionados, a fim de atender de forma integrada aos requisitos dos projetos e cumprimento dos dispositivos legais e diretrizes estratégicas das partes ehvolvidas

3.5.2. Relevo / Topografia e Végetação da Área: destinado a caracterização da topografia e da vegetação existente no local qbjeto de intervenção (declividade ãproximada, açÕes antrópicas, estágio §u,cessional da vegetação etc.);

3.5.3. Intervenção em Curso D'água e/ou Área de Preservação Permanente: destinado à citação de eventual curso d'água objeto de intervenção, informando a sub-bacia e bacia nas quais está inserida a propriedade, bem como à descrição de evehtual íntervenção em APP (Area de Preservação Permanente) devidamente poligonizada e plotada mediante a utilização de equipamento GPS;

3.5.3.1. também, citar nascentes e áreas úmidas existentes, que também deverão estar plotadas e descritas no reiatorio, detalhando medidas de preservação permanentes existentes e o estado de conservação dos corpos hídricos;

3.5.3.2. por exemplo: "Foram constatadas a captação de água para irrigação (Imagem 04) de uma área aproximada de 2 ha, para cultura de tomate na própria propriedade (Imagem 03); e, também, a intervenção em APP (Área de Preservação Permanente) do rio ora citado, mediante a supressão de vegetação nativa em estágio inicial de regeneração, em faixa marginal de 35 por 25 metros, numa área total correspondente a 0,875 ha, (imagem O5), georreferenciado mediante a utilízação de GPS, com as'seguintes coordenadas geográficas: ponto 01: Long. 048°33'38" Lat. 23°40'42"; ponto 02: Long. 048°32'45" Lat. 23°40'39"; ponto 03: Long. 048°32'49" Lat. 23°41'1"; e ponto 01: Long. 048°33'27" Lat. 23°41'2". A área está sendo preparada para o cultivo de lavoura de subsistência, sendo que o material resultante da supressão encontra-se disposto em forma de curva de nível pelo local. Ainda, foi constatado ainda 25 (vinte e cinco) exemplares arbóreos com diâmetro variando entre 8 e 20 centímetros, preservados na área objeto da intervenção acima mencionada.";

3.5.3.3. o DATUM padrão utilizado no âmbito do SIM (Sistema Integrado) de Monitoramento) é o SIRGAS2000 ou WGS84 e as coordenadas em Lat. Long.

> $\overline{A}$ , the state of  $\overline{A}$ 100 11

> > -!/

'\:

(latitude e longitude) no formato graus, minutos, segundos, motivo pelo qual os operadores de GPS deverão se ater para a correta configuração do equipamento.

' 3.5.3.4. lnterVenção em UG e/ou ZA: no campo indicado no subitem "353", também; é destinado à 'descrição de intervenção no interior de UC, devidamente poligonizada e plotada mediante a utilização de equipamento GPS.

3.5.3.4.1. exemplo de intervenção em UC: "Foi constatada intervenção no interior da UC (Unidade de Conservação) - Parque Estadual da Serra do Mar mediante a supressâo de vegetação nativa em estágio inicial de regeneração, em área correspondente a 0,875 ha, georrefêrenciado mediante a utilização de GPS, com as seguintes coordenadas geográficas: ponto 01: Long. 048°33'38" Lat. 23"4A42"; ponto 02: Long. 048032'45" Lat. 23"40'39"; ponto 03: Long. 048032'49" Lat. 23°41'1" e; ponto 01: Long. 048°33'27" Lat. 23°41'2". A área está sendo preparada para o cultivo de lavoura de subsistência, sendo que o material resultante da supressão se encontra disposto em forma de curva de nível pelo local.

3.5.3.4.2, exemplo de intervenção em ZA: "Foi constatado a intervenção na ZA (Zona de Amortecimento) do Parque Estadual da Serra do Mar ... disposto em forma de curva de nível pelo local.".

3.5.4. Licenças Existentes: destinado ao lançamento de eventuais licenças expedidas por parte dos órgãos competentes, com a indicação do órgão expedidor, tipo de licença, número da licença, data de expedição e data de validade.

## 3.6. ROTEIRO DE ACESSO

E o campo destinado à representação esquemática das ruas de acesso que conduzem e circundam o local do fato gerador e deve ser preenchido criteriosamente apenas com os símbolos indispensáveis, para a suficiente compreensão de qualquer pessoa que venha a se valer desse roteiro, mesmo que não conheça a região.'

3.6.1 E de suma importância o preenchimento do campo "Roteiro de Acesso" para a localização da região da ocorrência, com o passar do tempo.

## 3.7. CROQUI DE LOCALIZAÇÃO

Campo destinado à representação esquemática do local de ocorrência. Os mesmos cuidados para a elaboração do roteiro de acesso devem ser tomados em relação ao croqui. A diferença é que o croqui representa o mais próximo da fotografia do local da ocorrência e pode servir, inclusive, para veriflcar se houve mudança ou violação do local de degradação com o prosseguimento da atividade ilícita, inicialmente inscrita no ACIA ou instrumentos similares utilizados pela Polícia Militar Ambiental, já que o trabalho é integrado.

# 3.8. RELATÓRIO DO RESPONSÁVEL PELA FISCALIZAÇÃO

É o. campo destinado ao preenchimento com as informações complementares do Gestor elaborador, que venham a contribuir para uma melhor compreensão dos fatos que originam o ACIA, devendo, por isso, ser simples, , objetivo e, ao mesmo tempo, o mais completo possível. Também, deve conten as informações para as quais os campos específicos não foram suficientes.

r, and the contract of the contract of the contract of the contract of the contract of the contract of the contract of the contract of the contract of the contract of the contract of the contract of the contract of the con

t\*- .<br>marienne

. 3.8.1. Eugere'sq, que o relatório deva ser iniciado com a atividade realizada e constar sé está no interior de UC ou ZA, por exemplo:

3.8.1.1. "Durante a operação integrada com o 1o Pelotão da 2a Companhia do 30 Batalhão de Polícia Ambiental, no interior da UC - Parque Estadual da Serra do Mar, Setor 03,...";

3.8.1.2. "Durante a fiscalização de mineração, em área localizada na ZA<br>da UC – Parque Estadual da Serra do Mar...".

3.8.2. Devem ser constadas'as providências adotadas:

, 3.8.2.1. as. sanções administrativas impostas ern decorrência do fato gerador, como: a legislação infringida, número e valor do AIA (Auto de Infração Ambiental), área embargada, materiais apreendidos, resurno das atenuantes e agravantes previstas na legislação infringida, encaminhamento da ocorrência <sup>à</sup> Delegacia de Polícia Civil e/ou outros órgãos etc.

8

3.8.3. Exemplos de outros dados consideradog relevantes:

- catêgoria de proteção da UC;

- descrição de atributos;

- legislação pertinente;

- cota altimétrica;

**Index** 

caracterização do dano ambiental;

- valoração do dano ambiental;

- medidas necessárias para a recuperação ambiental da área;

- outros atos pertinentes e/ou consequentes;

- CPF (pessoa física) e CNPJ (pessoa jurídica);

- anexos: imagens, imagens de satélite, cartas, mapas, documentos diversos etc.

## 3.9. INTEGRANTES DA FISCALIZAÇÃO

' É o campo destinado à identificação dos inte§rantes da fiscalização vinculados à Fundação Florestal, devendo ser preenchido com o RG e o dígito conferidor, além dos respectivos nomes dos integrantes.

## 3.10. ELABORADOR

<sup>E</sup>o campo à destinado a identificação do elaborador do ACIA - Gestor - <sup>e</sup> devem ser apontados os seguintes:

3.10.1. Data: preencher com a data em que foi concluído o Auto, na forma DD (dia), MM (mês) e AAAA (ano), conforme contido no subitem "3.1.3.";

3.10.2. RG: é o campo destinado à identificação do elaborador do Auto;

3.10.3. Cargo/Nome: preencher com o cargo do responsável da<br>fiscalização e o respectivo nome de guerra;

3.10.4. Assinatura: campo destinado a aposição da assinatura do responsável pela fiscalização.

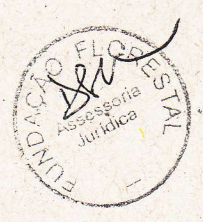

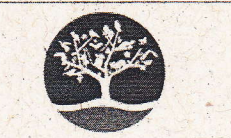

# **ACIA - AUTO DE CONSTATAÇÃO<br>DE INFRAÇÃO AMBIENTAL**

DATA DE EMISSÃO NÚMERO

FUNDAÇÃO FLORESTAL

 $11.5$ 

÷

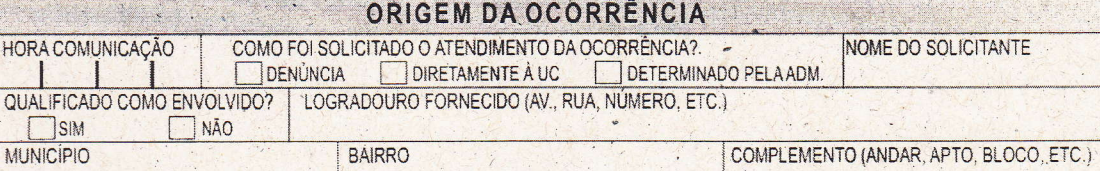

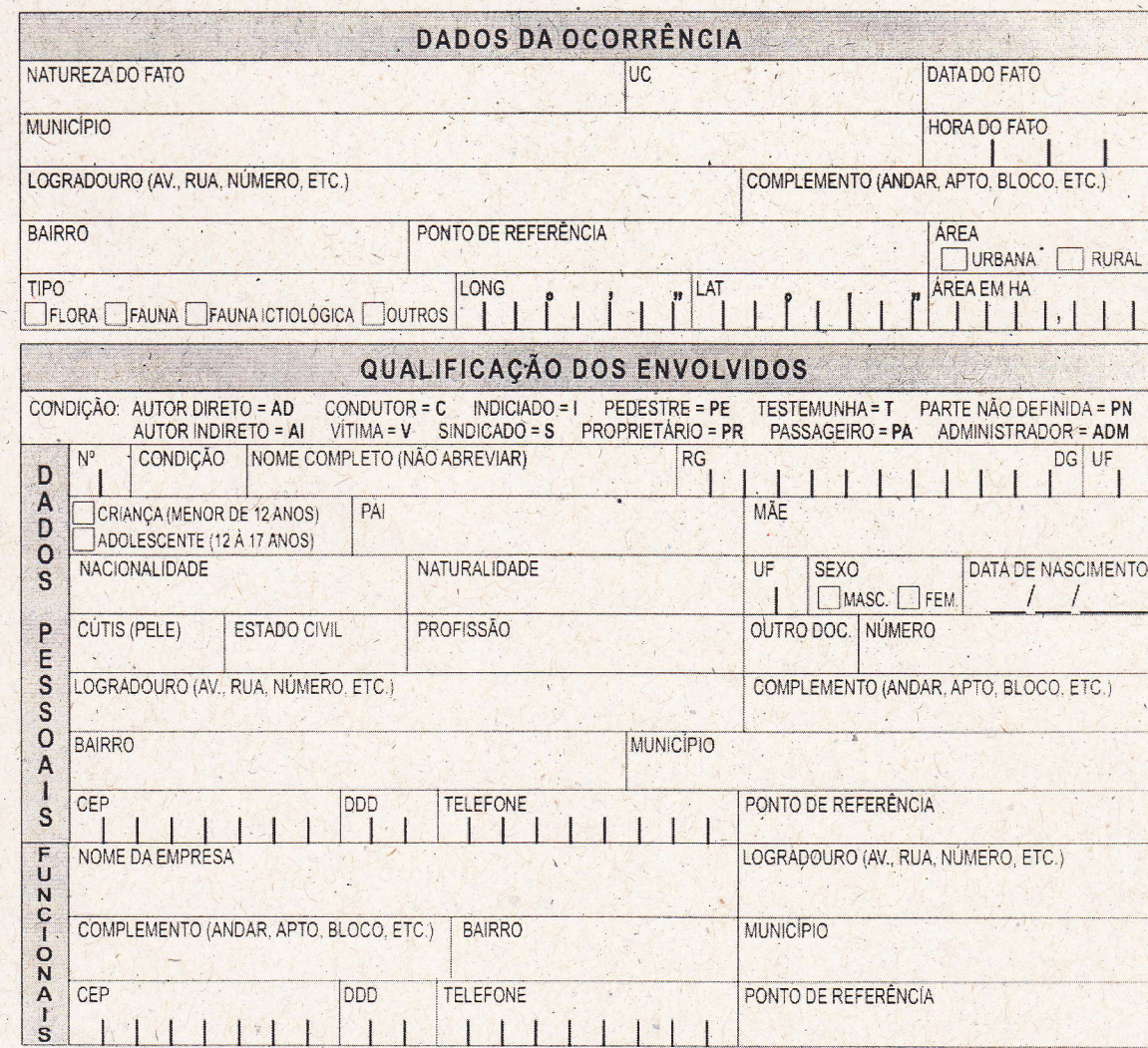

VERSÃO DO ENVOLVIDO

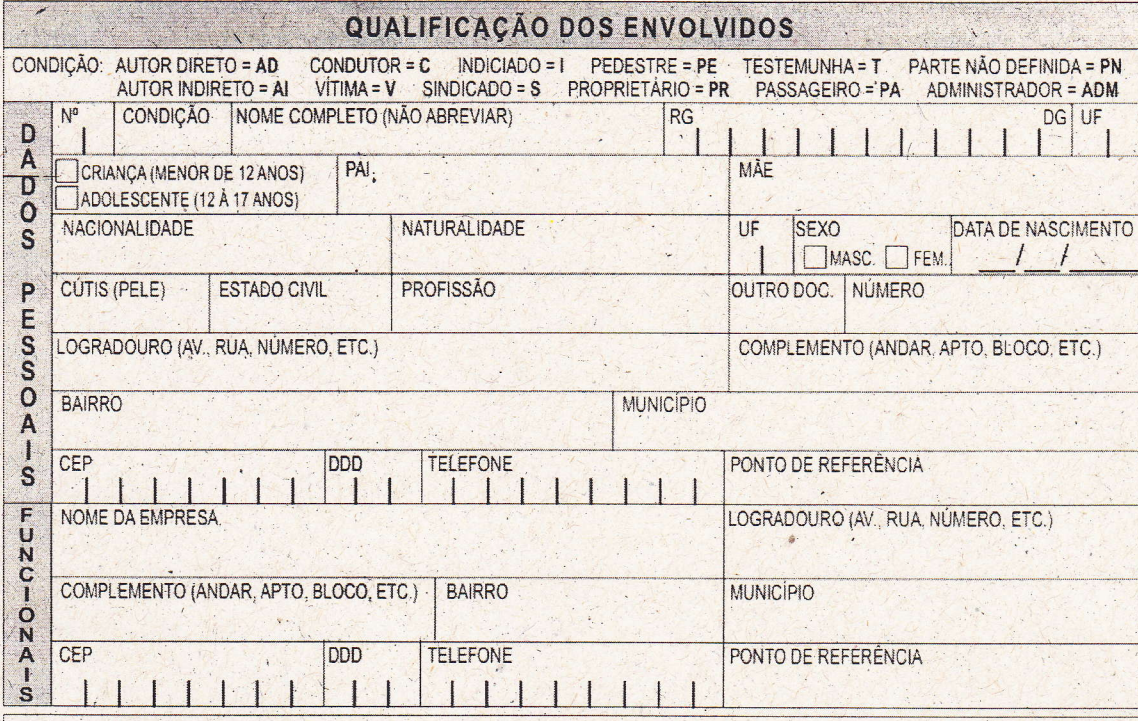

VERSÃO DO ENVOLVIDO

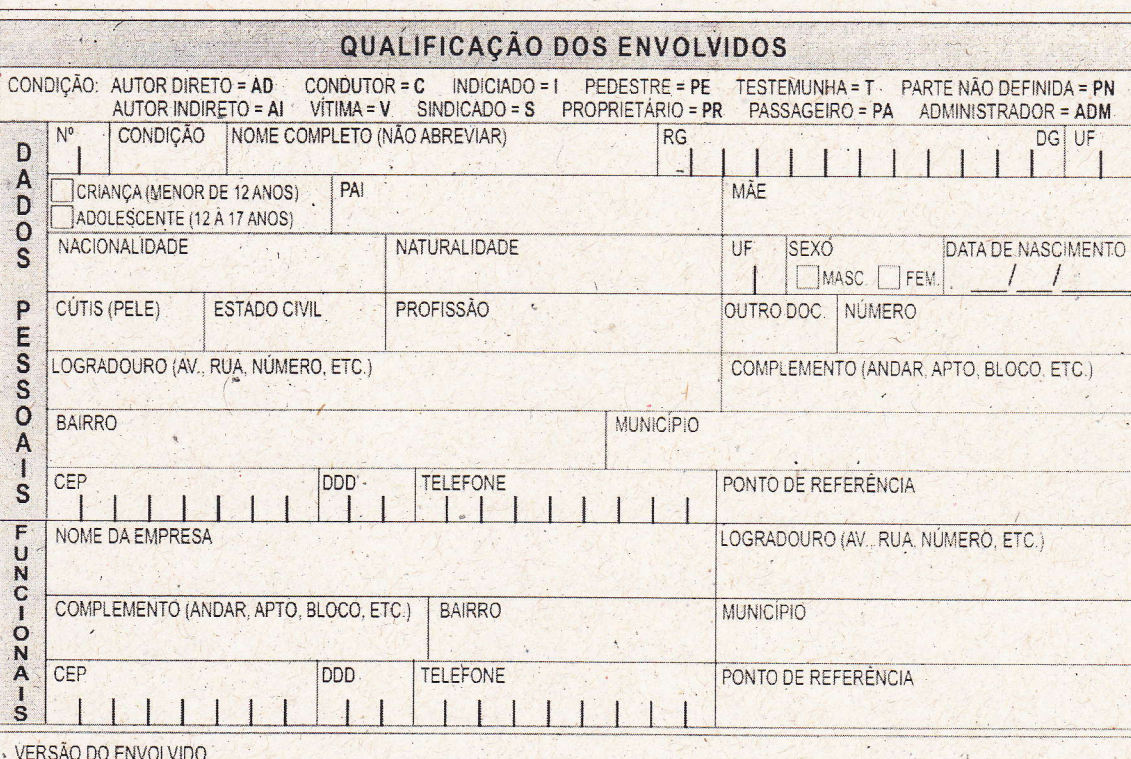

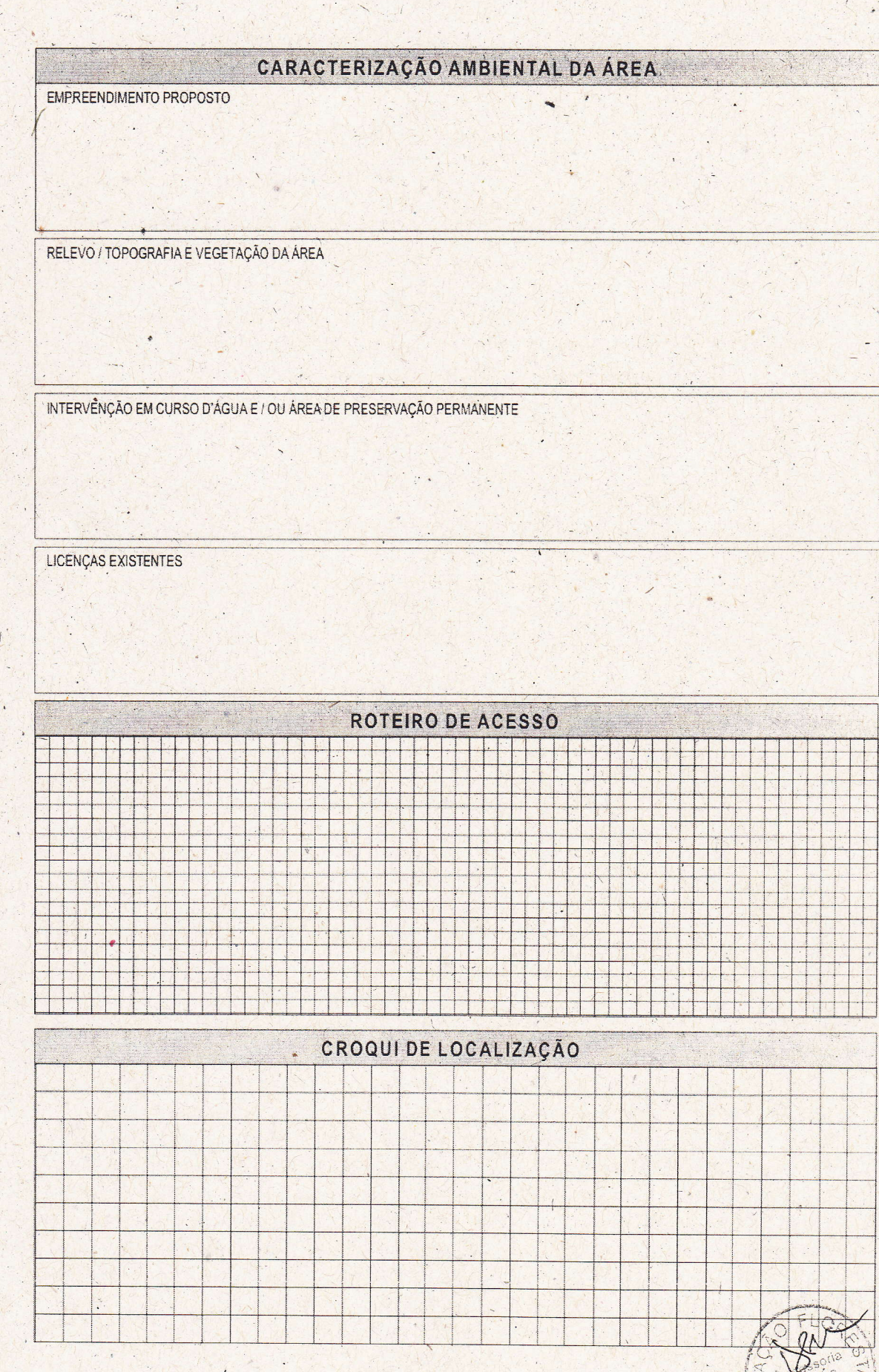

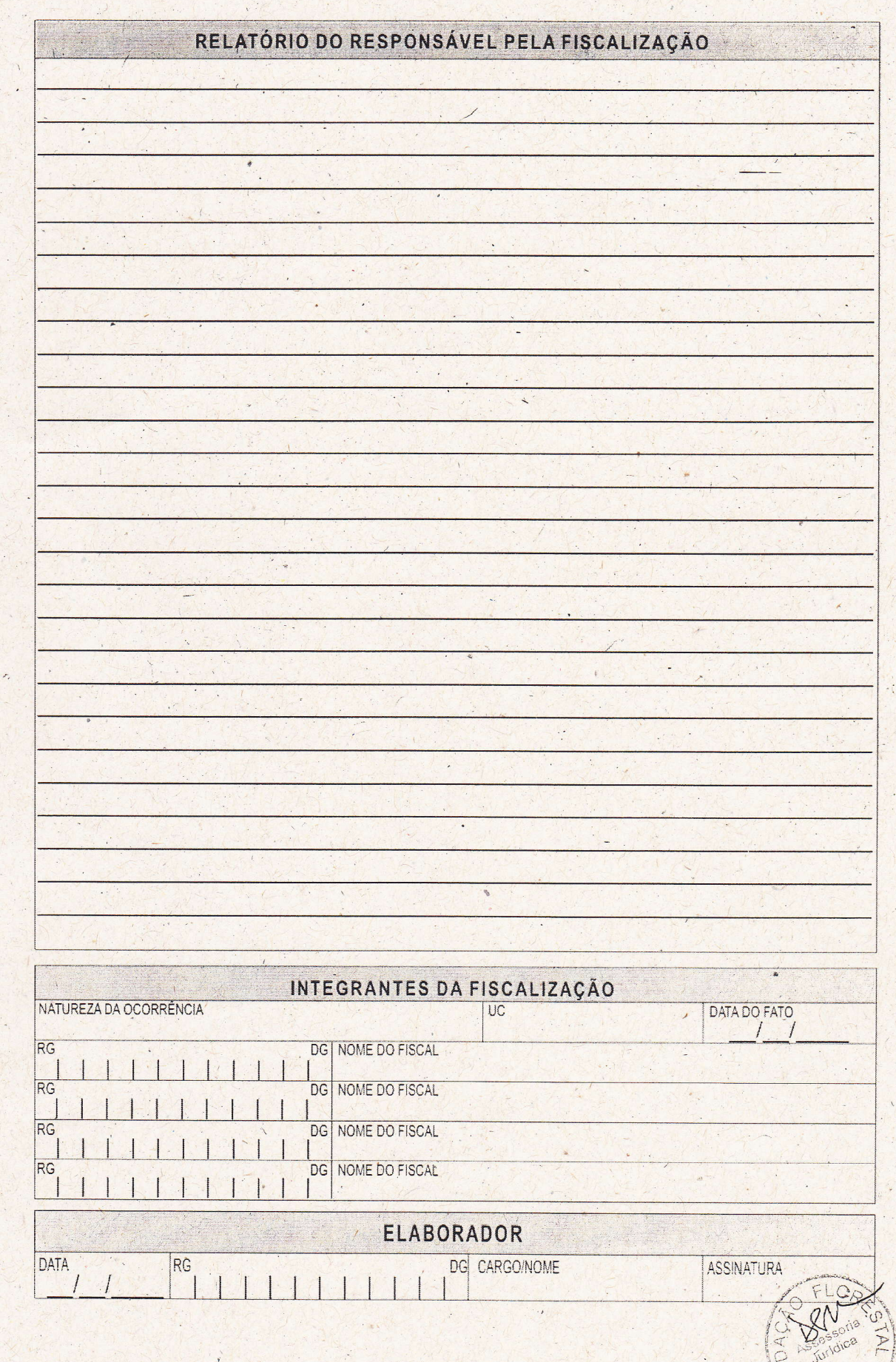